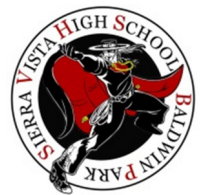

## **Illuminate Parent Portal Access**

**https://bpusd.illuminatehc.com**

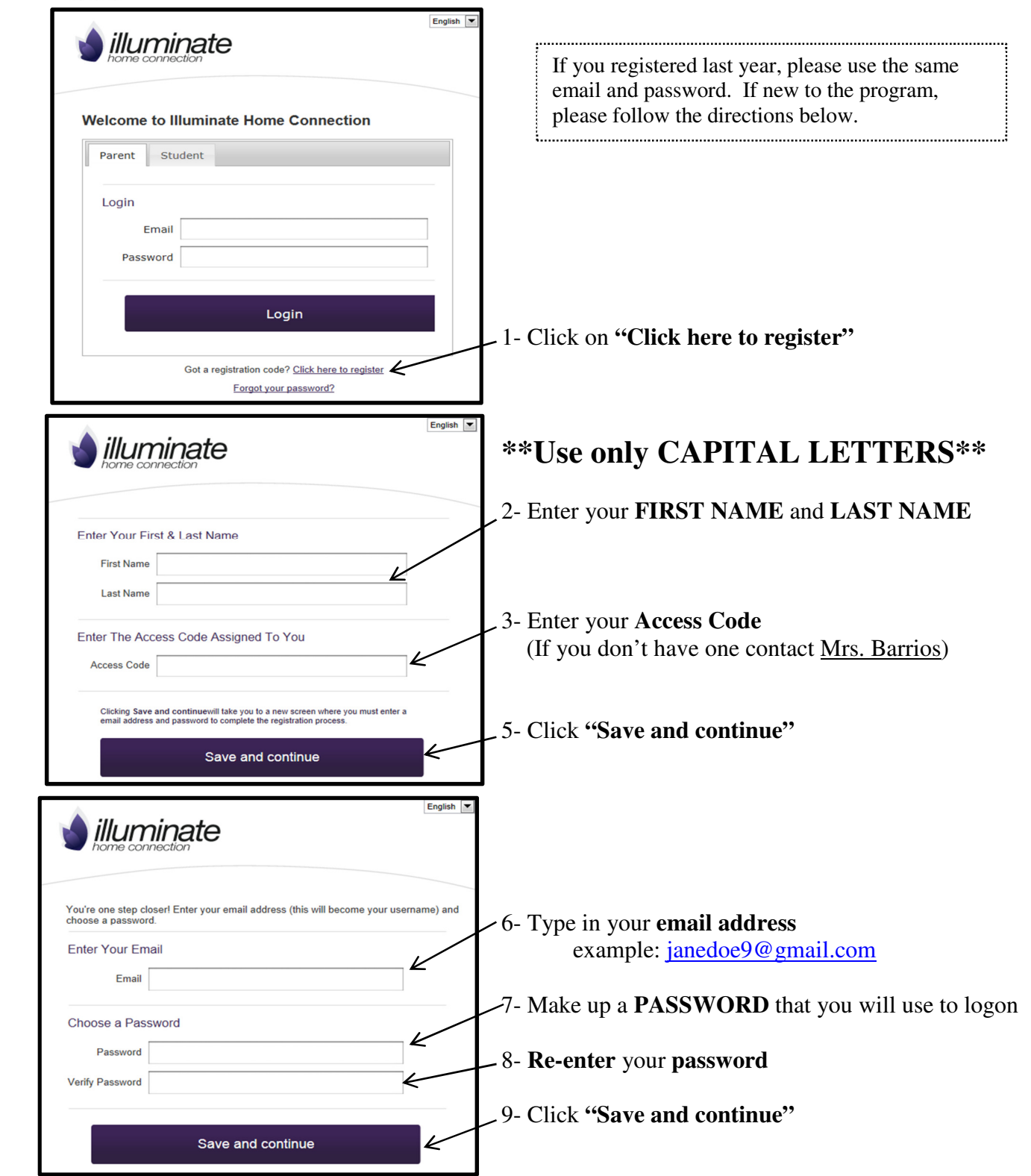

Once registered, your student's grades will appear. Access the Illuminate Parent Portal in the future by using the same URL and entering your email/password.

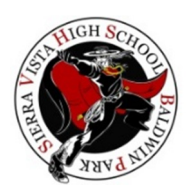

## **Acceso Portal Para Padres**

**https://bpusd.illuminatehc.com**

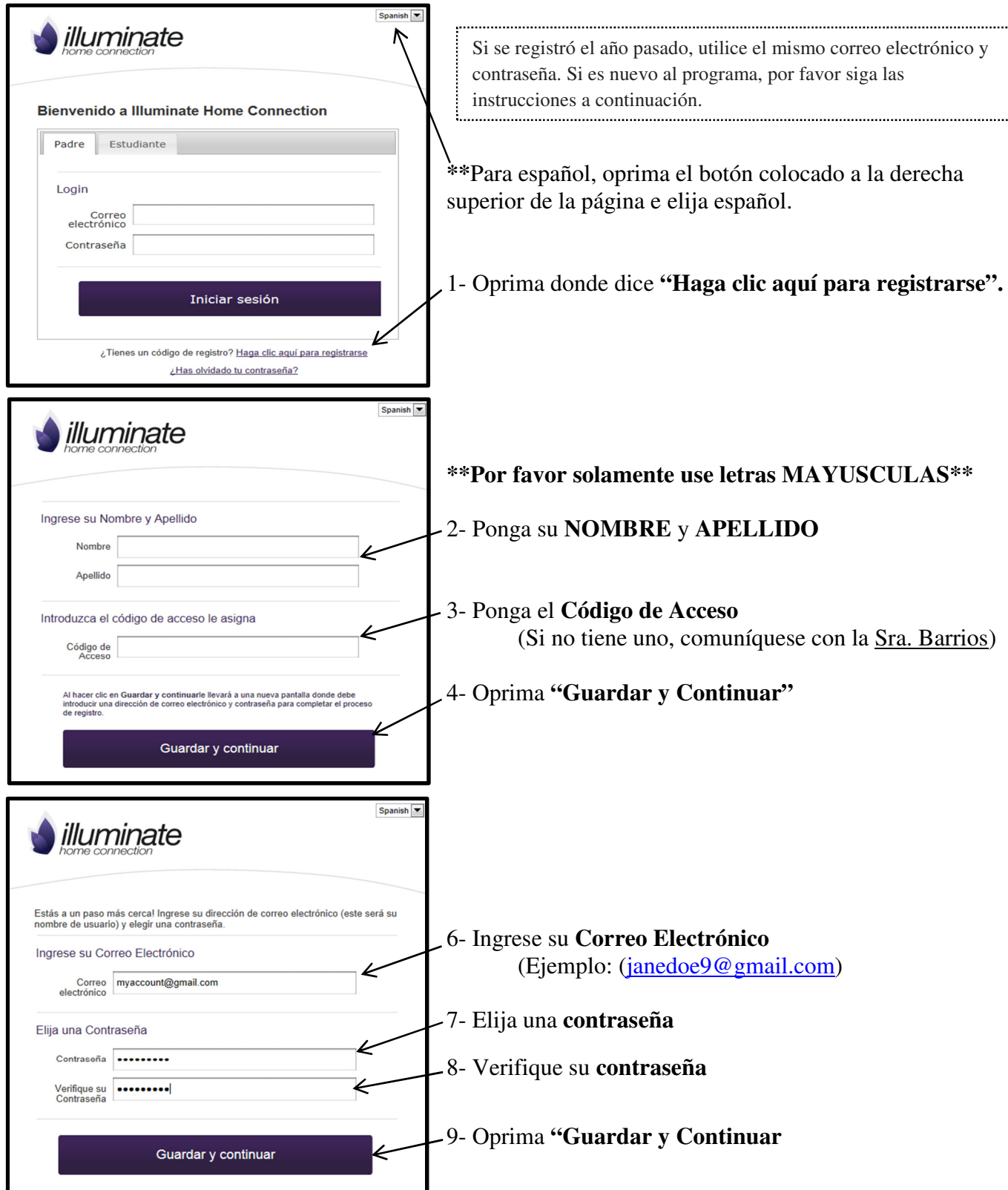

Una vez registrado, aparecerán las calificaciones de su estudiante. En el futuro, puede entrar al Portal de Padres Illuminate por medio de la misma página web usando su correo electrónico y contraseña.